## ACTIVIDAD PRELIMINAR 2

Andrea Fernanda Solano de la Torre

Medicina basada en evidencias Universidad LAMAR 09/03/17

Andrea Solano

## Actividad preliminar 2

a) Menciones los tres factores que pueden ocasionar diferencias en los resultados de un ensayo clínico aleatorizado:

1.- sesgos

2.- comparar efectos

3.- índice de confiabilidad

Es importante facilitar el IC de todos los resultados, principales y secundarios, y no limitarse a los que reflejan diferencias estadísticamente significativas. Con ello se evitará tres fenómenos indeseables: el sesgo de publicación<sup>69,70</sup>, la errónea pero frecuente tendencia a considerar equivalentes intervenciones que no han mostrado diferencias estadísticamente significativas en ensayos infradimensionados<sup>71,72</sup>, y la tendencia a evaluar la significación estadística olvidando la relevancia clínica

b) Cuando se interpreta al valor de p pueden existir 2 tipos de errores, ¿Cómo se le llama al error que considera azar a un mayor número de asociaciones reales?

El error tipo I  $\rightarrow$  "falso positivo", es decir rechazar cuando en realidad es verdadera; en términos más sencillos, creer que hay una asociación estadísticamente significativa cuando no la hay.

c) ¿Cual estudio es mejor? Ensayo clínico aleatorizado randomizado

1.-) Se realizó un estudio con amantadina vs placebo para observar la curación de un resfriado común, se encontró que en el grupo con el antiviral el cuadro se redujo de 5 días a 3 y en el grupo con placebo el cuadro clínico duro entre 4 y 6 días de duración. Con una p menor a 0.01.

2.- Se realizó un estudio con antigripal con amoxicilina + ácido clavulanico vs amoxicilina en el primer grupo de redujo el cuadro infecciosa de faringoamigdalitis de 7 días a 3 disminuyendo el riesgo de complicaciones como otitis media y en el segundo se redujo el cuadro a 5 días con una p menor a 0.05.

d) ¿Cuál de los dos ejemplos tiene mayor significancia estadística?

El ejemplo 1 tiene mayor significancia estadista porque en el caso 2 del P 0.05 esto representa una seguridad del 95% que la asociación que estamos estudiando no sea por el azar; por lo que si queremos trabajar con un margen de seguridad de 99%, éste lleva implícito un valor de p inferior a 0,01.

e) En el siguiente ejemplo calcule el riesgo relativo, el riesgo absoluto y el NNT Se realizó un estudio a 10 años para comparar la incidencia de mortalidad en el grupo de pacientes pos infarto que usaban ARA2 (LOSARTAN) vs PLACEBO en el primer grupo la mortalidad tuvo una incidencia de 45% y en el segundo de 60%

1.- RRR : 0.75 2.- RRA: 0.16 3.- NNT : 6.66

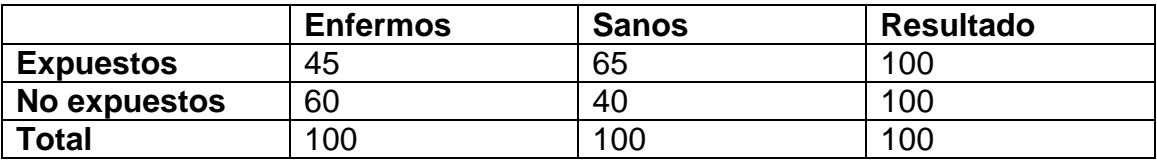

Formulas

- Riesgo relativo= RR=  $a/(a+b)$  /  $c/(c+d)$  45/100 / 60/100= 0.45/0.6= RR= 0.75
- Riesgo atribuible=  $RA = I<sub>e</sub> I<sub>ne</sub>$
- $\geq l_e = a/a + b$  45/100 = 0.45
- $\triangleright$  I<sub>ne</sub> = c/c+d 60/100 = 0.60
- RA=  $0.45 0.60 = 0.15$
- NNT=  $1/ 0.15 = 6.66$

f) De acuerdo al ejemplo hipotético anterior usaría usted losartan en sus pacientes pos infartados y ¿porque?

Si lo utilizaría, los el valor de RA nos dice que el riesgo es menor si damos losartan.